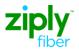

## Wholesale Fiber Internet LSR Ordering Guide

This document is designed to assist with placing an LSR order for Wholesale Fiber Internet service.

Follow the steps in this chart when placing an order for Wholesale Fiber Internet service.

| ep | Action                                                                                             |                                 |                                                 |  |  |  |
|----|----------------------------------------------------------------------------------------------------|---------------------------------|-------------------------------------------------|--|--|--|
|    | PREPARE                                                                                            |                                 |                                                 |  |  |  |
|    | • Before you begin, confirm WFI service is available at your end user's location*.                 |                                 |                                                 |  |  |  |
|    | • Use the Wholesale Fiber Ordering Scenario Matrix to verify that your order <i>scenario</i> is va |                                 |                                                 |  |  |  |
|    |                                                                                                    |                                 |                                                 |  |  |  |
|    | RESERVE A PHONE NUMBER         A reserved telephone number is required for all new orders. (DB-N)  |                                 |                                                 |  |  |  |
|    |                                                                                                    |                                 |                                                 |  |  |  |
|    | <ul> <li>Submit a Pre-Order Direct TN Selection TXTYP-B to reserve a number</li> </ul>             |                                 |                                                 |  |  |  |
|    | Response: Pre-Order Direct TN Selection Response TXTYP B                                           |                                 |                                                 |  |  |  |
|    |                                                                                                    |                                 |                                                 |  |  |  |
|    | The reserved TN is displayed in the TNRES field                                                    |                                 |                                                 |  |  |  |
|    | Direct Telephone Number Response – TXTYP = B                                                       |                                 |                                                 |  |  |  |
|    | Direct Telephone Number Response – TXTTP – D                                                       |                                 |                                                 |  |  |  |
|    | preorderinquiryrespo                                                                               | onse                            |                                                 |  |  |  |
|    | txnum                                                                                              | 815                             |                                                 |  |  |  |
|    | dtsent<br>txtyp<br>cc                                                                              | 2016062812.36.00<br>B<br>0002   | Information provided on response                |  |  |  |
|    |                                                                                                    |                                 | includes:                                       |  |  |  |
|    | cf                                                                                                 | 0                               | interactor.                                     |  |  |  |
|    | resno                                                                                              | R295879160628113521601001       | Trianhana Namban Davana d                       |  |  |  |
|    | expdt                                                                                              | 20160728                        | Telephone Numbers Reserved                      |  |  |  |
|    | tndata                                                                                             | 7074545762                      | (tnres)                                         |  |  |  |
|    | Acation Section                                                                                    |                                 | Reservation Number (resno)                      |  |  |  |
|    | aft                                                                                                | N                               | <ul> <li>Reservation Expiration Date</li> </ul> |  |  |  |
|    |                                                                                                    | 206                             | (expdt)                                         |  |  |  |
|    | sano                                                                                               |                                 | GADALI                                          |  |  |  |
|    | sano                                                                                               | Williams                        | (                                               |  |  |  |
|    |                                                                                                    | Williams<br>Dr                  | (                                               |  |  |  |
|    | sasn                                                                                               | Williams<br>Dr<br>Crescent City |                                                 |  |  |  |
|    | sasn<br>sath                                                                                       | Dr                              |                                                 |  |  |  |

\* Ziply Fiber has engaged with Connectbase (formerly Connected2Fiber) to provide existing Wholesale customers with serviceability and pricing on WFI within Ziply's network footprint. Wholesale customers that currently use Connectbase's CPQ quoting module are able to access Ziply Fiber's WFI-serviceable addresses and pricing. Existing wholesale customers that do not currently have access to Connectbase may contact their Account Manager to discuss other options for qualifying WFI serviceability. If you have questions, please email wholesale@ziplyfiber.com.

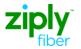

| Step | Action                                                                                                    |                                  |                                                  |                                              |  |  |  |
|------|----------------------------------------------------------------------------------------------------|----------------------------------|--------------------------------------------------|----------------------------------------------|--|--|--|
| 3.   | CREATE A LOCAL SERVICE REQUEST (LSR) IN VFO                                                                                                    |                                  |                                                  |                                              |  |  |  |
|      |                                                                                                    |                                  |                                                  |                                              |  |  |  |
|      | DB/N = Install New WFI Service                                                                                                    |                                  |                                                  |                                              |  |  |  |
|      | DB/C = Change WFI Service                                                                                                    |                                  |                                                  |                                              |  |  |  |
|      | DB/D = Disconnect WFI Service                                                                                                    |                                  |                                                  |                                              |  |  |  |
|      | Reqtype:<br>• DB-N/C/D                                                                                                    |                                  |                                                  |                                              |  |  |  |
|      | TOS Values                                                                                                    |                                  |                                                  |                                              |  |  |  |
|      | Type of Service<br>(LSR=TOS and<br>PS= LTOS)                                                                                                    | Network Channel<br>Code (LSR=NC) | Network Channel<br>Interface Code (LSR =<br>NCI) | Description                                  |  |  |  |
|      | 1BBS                                                                                                    | (Blank)                          | (Blank)                                          | Business Wholesale Fiber Internet (all ACTs) |  |  |  |
|      | <ul> <li>Basic Order Tips</li> <li>When ordering Wholesale Fiber Internet, enter the reserved phone number in the TNS and ATN fields on the LSR form. Populate the Wholesale Fiber Internet Ordering Code an term/offer codes on the PS form. When a modem is desired, include purchase S&amp;E code</li> </ul> |                                  |                                                  |                                              |  |  |  |

| Step | Action                                                                                                    |                                                                                                    |  |  |  |
|------|----------------------------------------------------------------------------------------------------|----------------------------------------------------------------------------------------------------|--|--|--|
| 4.   | FEATURE POPULATION                                                                                                    |                                                                                                    |  |  |  |
|      | Open the Wholesale Fiber Internet Order Code Matrix.                                                                                                    |                                                                                                    |  |  |  |
|      | <ul> <li>Use the charts below to determine the codes that are required, conditional or optional in a FEATURE field on the PS/RS form.</li> <li>Standalone Products</li> </ul>                                                                                                    |                                                                                                    |  |  |  |
|      |                                                                                                    |                                                                                                    |  |  |  |
|      | WFI Ordering                                                                                                    | Required                                                                                                    |  |  |  |
|      | Code                                                                                                    | Enter the Dynamic IP or Static IP product code in a FEATURE field                                                                                      |  |  |  |
|      | Static IP Block                                                                                                    | Conditional                                                                                                    |  |  |  |
|      | Code                                                                                                    | • When a static IP block of 5 usable addresses is desired, enter the IP Block S&E code in a FEATURE field. (No code is required for 1 usable address.) |  |  |  |
|      | Term/Offer Code                                                                                                    | Required                                                                                                    |  |  |  |
|      |                                                                                                    | • Enter the term/offer code. Options are M-t-M, 1 year, 2 year.                                                                                        |  |  |  |
|      | Modem Code                                                                                                    | Optional                                                                                                    |  |  |  |
|      |                                                                                                    | Enter the Modem code for purchase if desired.                                                                                                    |  |  |  |
|      |                                                                                                    |                                                                                                    |  |  |  |
| 5.   | LSR REMARKS                                                                                                    |                                                                                                    |  |  |  |
|      | When Static IP service is ordered, the LSR Remarks must contain the name, phone number, and emain address of the technical contact. If not on the LSR, the PON Initiator will be contacted to provide technical information. Static IP blocks of 5 usable addresses must include the intended usage of the Static IP addresses. |                                                                                                    |  |  |  |